### GoboLinux

#### *Revolucionando <sup>a</sup> estrutura de diretórios do Linux*

Hisham H. Muhammad - hisham@gobolinux.org

Andre Detsch - detsch@gobolinux.org

### Introdução

- Quando falamos de GoboLinux, estamos falando de duas coisas:
	- de uma distribuição Linux alternativa
	- de um novo modelo de hierarquia de diretórios para sistemas UNIX

### Sumário

- **Motivação**
- **Princípios do GoboLinux** 
	- Outras abordagens
	- Idéia geral da Estrutura
- Um *tour* pelo GoboLinux
- **Distribuição GoboLinux**
- Futuro do GoboLinux

# A Árvore Unix Contexto histórico: Décadas de 60/70 Computação centralizada Diretórios servem para diferenciar: Categorias de arquivos Localização na rede

## A Árvore Unix

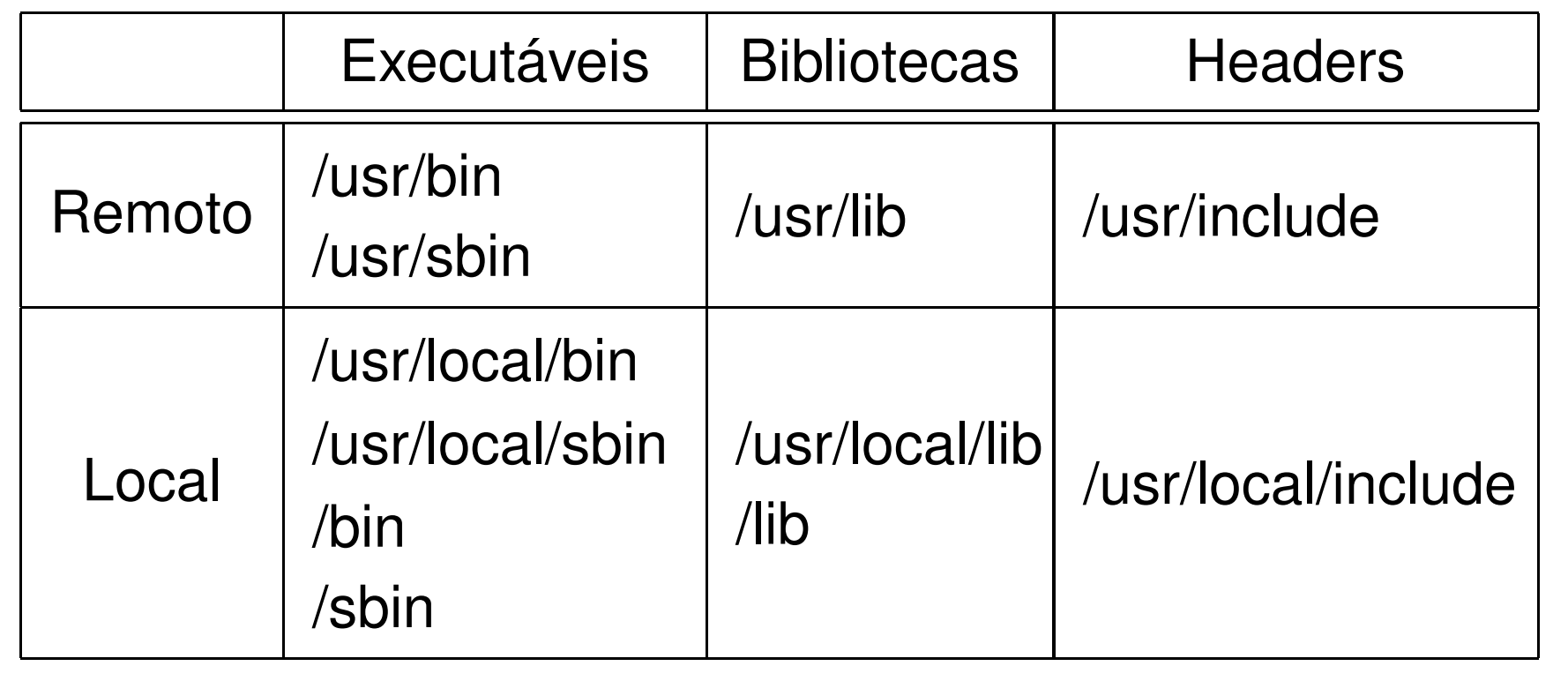

### A realidade atual

- Software livre, instalação freqüente de novas versões
- Gerenciadores de pacotes
	- Instalação de aplicativos <sup>a</sup> partir da compilação do código fonte leva <sup>a</sup> inconsistência na base de dados
- "Contorno":
	- $\bullet$  /usr para programas instalados via pacotes
	- /usr/local para programas compilados

### A realidade atual

- Continua <sup>o</sup> problema: como remover do /usr/local?
- $\bullet$  /opt
	- Uma "brecha" no padrão Unix FHS
	- É o reconhecimento da existência do problema
- Será esta <sup>a</sup> filosofia ideal para <sup>o</sup> mundo desktop?

## Princípios do GoboLinux

## **Objetivos** Organizar <sup>a</sup> estrutura de diretórios Compilação de programas Troca de versões compiladas Remoção de programas Manter compatibilidade total com <sup>a</sup> árvore UNIX

### Mac OS X

- Sucessor do Mac OS, da Apple
- Kernel Mach 3.0, ferramentas baseadas no FreeBSD
- Desafio: combinar <sup>a</sup> hierarquia UNIX à interface do Mac OS
- Solução encontrada: exibir na interface gráfica um subconjunto da árvore real

### AtheOS

- SO livre voltado para PCs desktop
- Alto grau de compatibilidade UNIX
- /usr é utilizado como /opt
- Nas aplicações nativas, os caminhos são definidos em função do diretório ^ (diretório do executável)
	- **Permite mover aplicações**
	- Técnica incompatível com <sup>o</sup> UNIX

### Depot, GNU Stow <sup>e</sup> Encap

- **.** Duas árvores de diretórios:
	- Arvore real, com um diretório por aplicação
	- Árvore de links simbólicos
- Combinação das árvores de cada aplicação
- Depot: mantém uma base de dados
- GNU Stow: make e make install com caminhos diferentes
- Encap: similar, mas com suporte <sup>a</sup> versões

### **LinuxStep**

- Construção de um sistema operacional <sup>a</sup> partir do:
	- Kernel do Linux
	- GNUStep, implementação livre da API do sistema NeXTSTEP
- Alguns diretórios similares aos do GoboLinux
- Não há comprometimento com compatibilidade com hierarquia atual
- **Projeto em estágios iniciais**

### Estrutura do GoboLinux

- Combina algumas das idéias anteriores em um modelo de fácil utilização
- **•** Três níveis de hierarquias:
	- Real -/Programs
	- **.** Links -/System/Links
	- Legacy -/usr, /bin, /lib, /sbin, /etc

### Hierarquia Real - /Programs

- Diretório que contém <sup>a</sup> grande maioria dos arquivos propriamente ditos
- Cada aplicação possui seu subdiretório
- Desta forma, não precisamos de gerenciadores de pacotes como RPM <sup>e</sup> apt-get

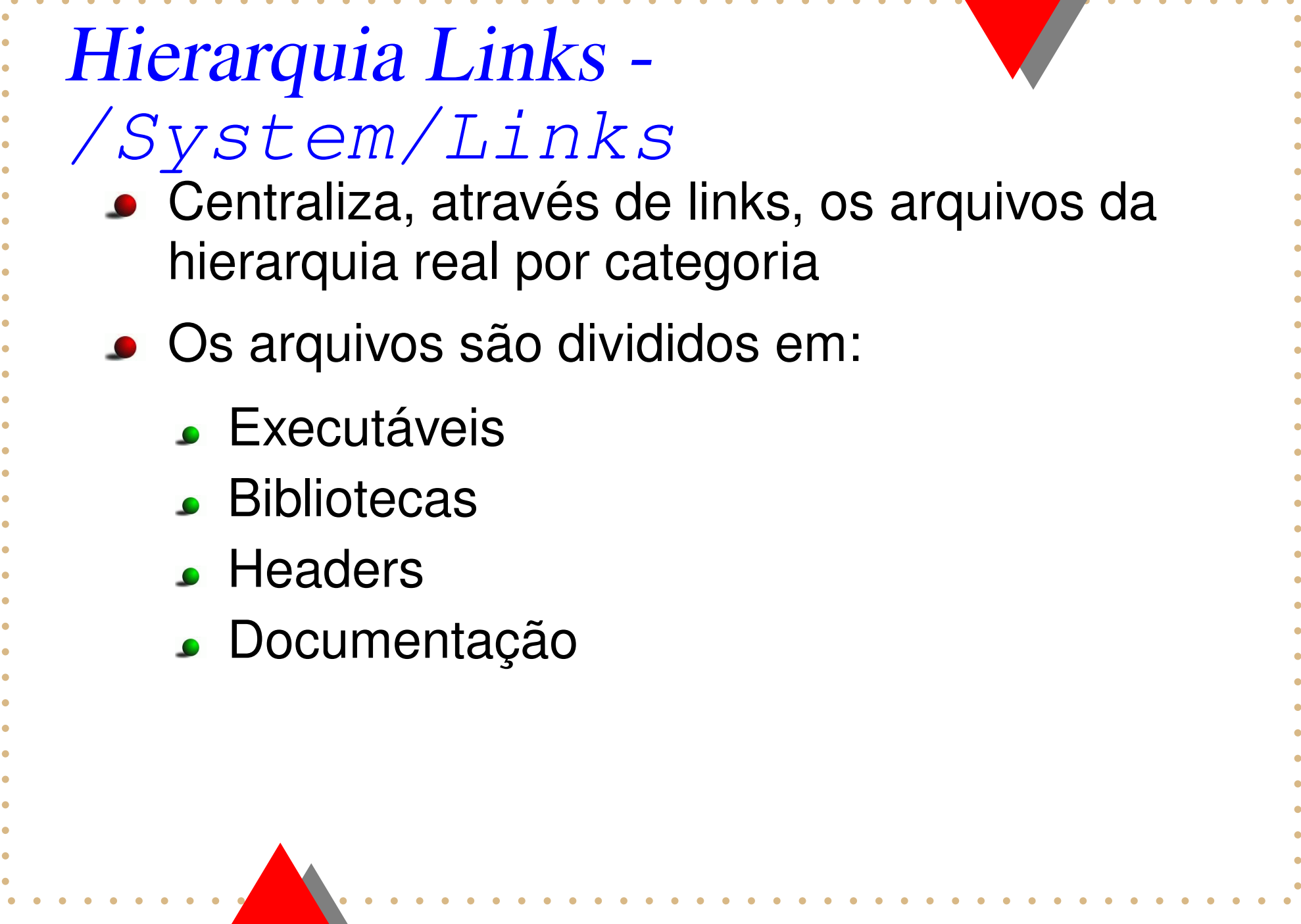

## Hierarquia Legacy

- Série de links criados para satisfazer caminhos hardcoded existentes emaplicações.
	- /bin
	- /sbin
	- $\bullet$  /etc
	- /usr/lib
	- /usr/share, etc.
- Pode ser "escondida" através de programa específico

## Um tour pelo Gobolinux

### /Programs

...

- Cada programa possui um diretório
	- /Programs/XFree86
- Cada versão possui um diretório
	- /Programs/XFree86/4.3
	- /Programs/XFree86/4.3/bin
	- /Programs/XFree86/4.3/lib

#### /Programs

- A versão atualmente usada é indicada por um link
	- $\bullet$  /Programs/XFree86/Current  $\rightarrow$  4.3
- As configurações são independentes de versão
	- /Programs/XFree86/Settings

#### /System

- /System/Links
	- $\bullet$  /Executables  $\rightarrow$  executáveis (bin e sbin)
	- $\bullet$  /Libraries  $\rightarrow$  bibliotecas (lib)
	- $\bullet$  /Headers  $\rightarrow$  headers (include)
	- $\bullet$  /Shared  $\rightarrow$  arquivos compartilhados entre aplicações (share)
	- $\bullet$  /Manuals  $\rightarrow$  documentação (man e info)

#### /System

- /System/Settings:
	- Contém arquivos globais de configuração <sup>e</sup> links para os arquivos de configuração das aplicações
	- Na hierarquia legacy, este diretório é conhecido como /etc
- /System/Boot:
	- Contém arquivos para <sup>o</sup> boot do sistema: kernel, System.map <sup>e</sup> configuração do bootloader.
	- **Equivale ao** /boot

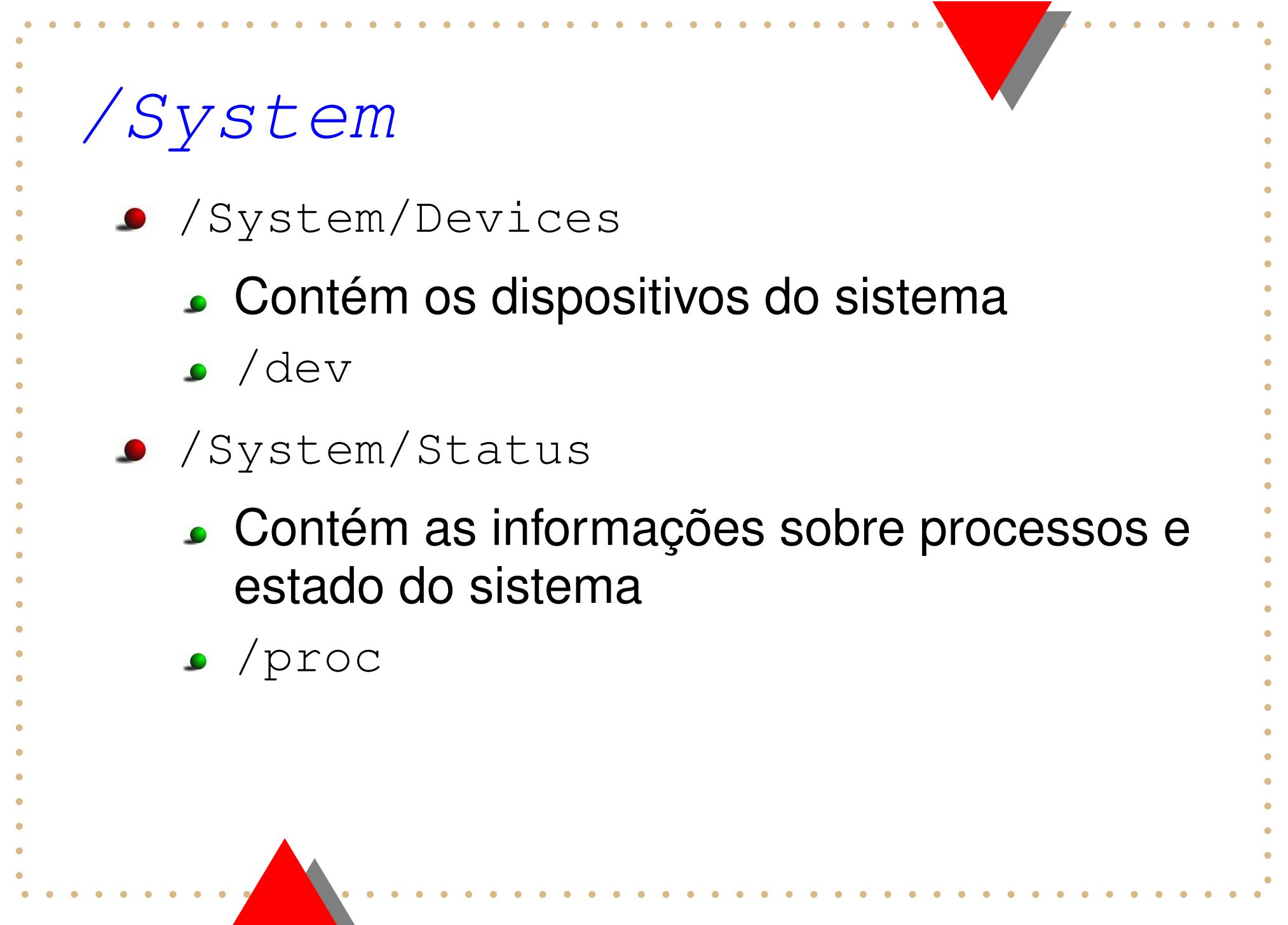

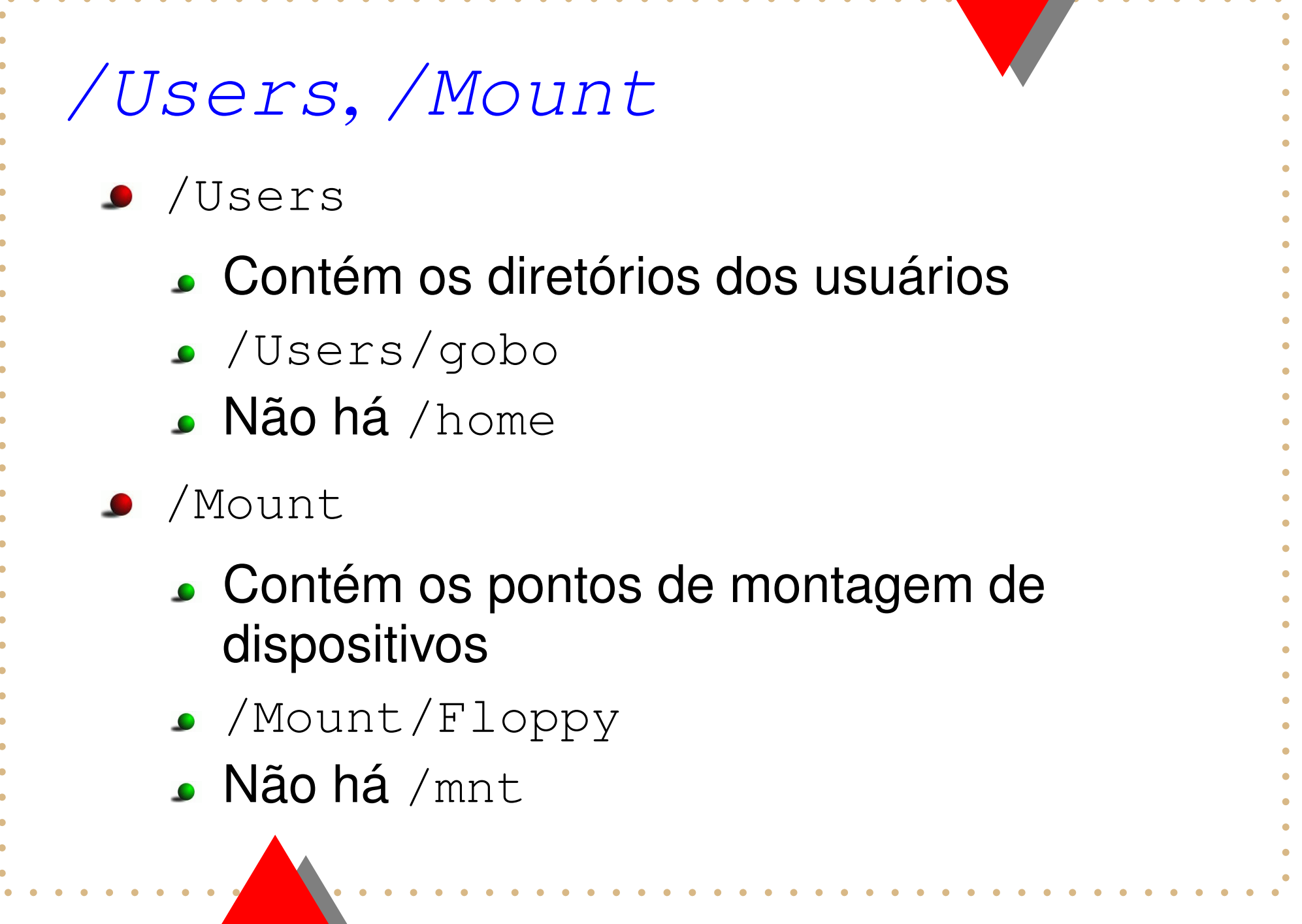

### /Files

- Armazena arquivos compartilhados por diversas aplicões
- Obtidos, em geral, de forma "avulsa", sem relação direta com alguma determinada aplicação
- Agluns exemplos:
	- /Files/Fonts
	- /Files/Codecs
	- /Files/Plugins

## Distribuição GoboLinux

### Histórico

- A distribuição existe há um ano
- Versão atual: 006Delta
- **Estável** 
	- Utilizada como sistema único pelos desenvolvedores
- gobolinux.org desde outubro de 2002

### Estado do GoboLinux

- Documentação
	- Artigo apresentado no Fórum Software Livre 2002
	- **Man-pages dos scripts GoboLinux**
	- Livro do GoboLinux em desenvolvimento
- Página
	- Vários textos online no site: FAQ, instalação...
	- Mais de 400 pacotes disponíveis para download
	- **Lista de discussão**: gobo-l@gobolinux.org

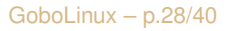

### Compilação de Programas

- **Script ins três passos básicos internos:** 
	- Preparação da compilação: roda configure se disponível, modifica Makefile **se necessário**
	- Compilação: execução do make
	- Instalação:
		- Execução do make install em ambiente restrito (sandbox)
		- **Geração dos links**

### Sistema de Pacotes

- Um pacote é simplesmente <sup>o</sup> diretório da aplicação, compactado.
- Por exemplo: KDE--3.1.1--i686.tar.bz2
- $\bullet$  Contém: KDE/3.1.1/{bin, lib, ...}
- O script package gera um pacote

### Instalação de pacotes

- unpackage instala um pacote
- O mesmo procedimento de geração de links usado na compilação de programas é usado pelo unpackage nos pacotes instalados.
- Diferentes versões de bibliotecas instaladas podem co-existir
- A migração do GoboLinux para <sup>o</sup> GCC 3 foi trivial

### Instalando <sup>o</sup> GoboLinux CD-ROM bootável 1. Criar uma partição 2. Montar <sup>a</sup> partição nova 3. Instalar o sistema base 4. Configurações básicas 5. Instalar o boot loader 6. Reiniciar :-)

### Sistema de boot

Existem dois modelos tradicionais do UNIX:

- System V : RedHat, Slackware
- BSD: Debian, FreeBSD
- GoboLinux introduz um modelo próprio
- **Scripts de boot localizados em** /System/Settings/BootScripts

### Sistema de boot

- Arquivos executados na inicialização <sup>e</sup> finalização: Init e Done
- Arquivos específicos para operação realizada:Reboot, Shutdown, Single e Multi
- **Arquivo para customizações:** Options
- **Suporte a temas** 
	- Emular a aparência de outras distribuições
	- Tema próprio GoboLinux, versões texto <sup>e</sup> gráfica

### Metodologia de Scripts

- Uma série de tarefas podem ser automatizadas através de scripts
- **Pacote** / Programs / Scripts
	- Provê um kit de funções básicas para geração de novos scripts
	- Geração de documentação dos scripts

### Exemplos de scripts

- **Remoção de links quebrados**
- Correção de atributos de arquivos
- Automação da compilação do kernel
- **Front-ends para comandos UNIX** 
	- g: grep
	- f: find
	- l: ls
	- colormake: make...

### **GoboHide**

- Permite ocultar determinados arquivos da árvore de diretórios
- Arquivos permanecem acessíveis ao sistema
- Usado para ocultar <sup>a</sup> hierarquia legacy
- Implementado em duas partes:
	- Patch do kernel
	- Ferramenta user-space para gerenciamento

### Rootless

- Pacote que "emula" <sup>o</sup> GoboLinux dentro de um diretório qualquer
- Para ser utilizado por usuários não-root em outras distribuições
- Uma forma de organizar <sup>a</sup> instalação de programas dentro do \$HOME
- Utiliza <sup>o</sup> pacote de Scripts padrão do **GoboLinux**

### Futuro

- ChangedFiles: gerenciamento de links em kernel
- pacotes "source": compilação durante instalação
- GoboLinux enquanto distribuição
- GoboLinux enquanto estrutura de diretórios
- Importância de distribuição não convencional para "melhorar" <sup>a</sup> flexibilidade do software livre

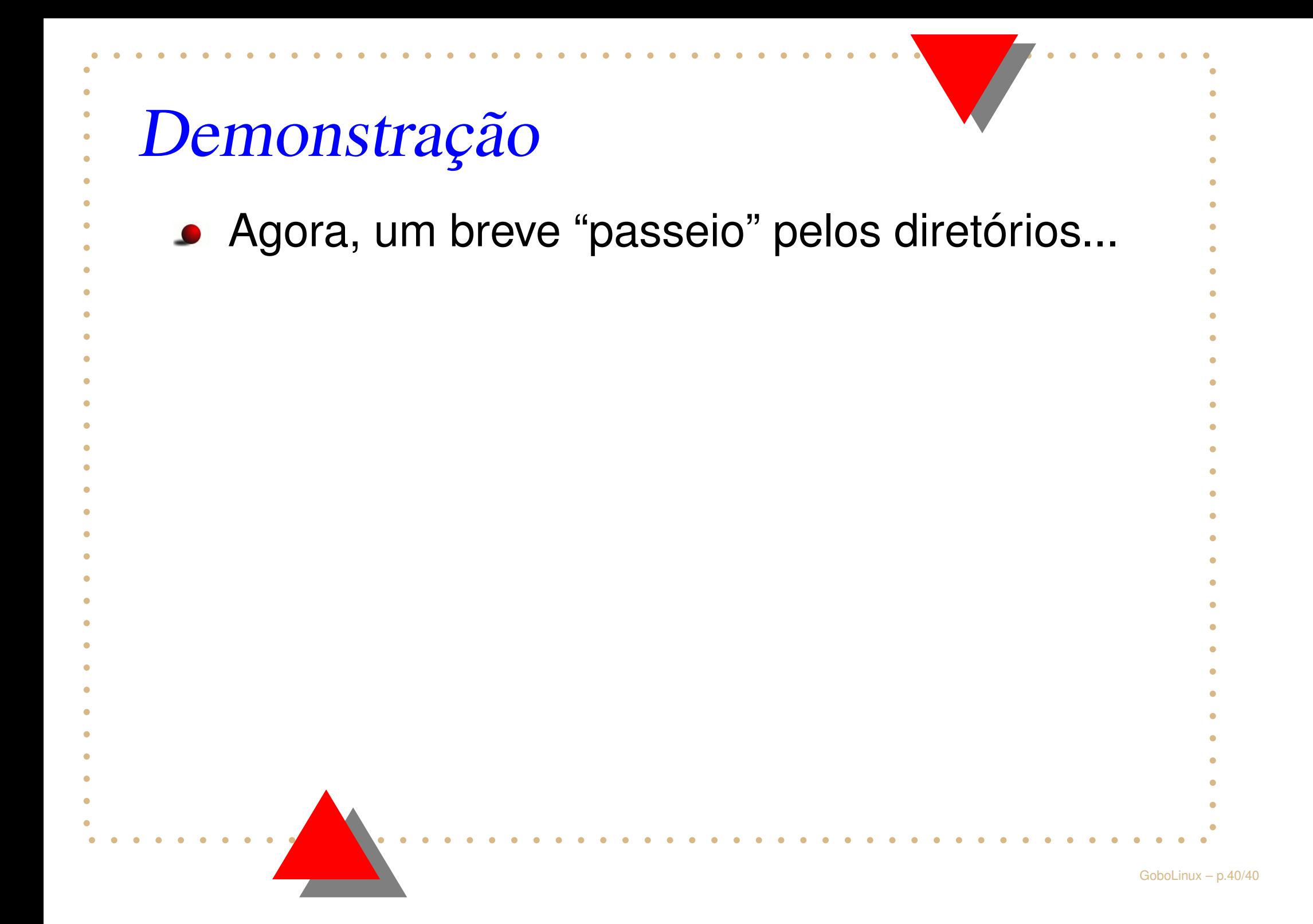